# **Application: gvSIG desktop - gvSIG bugs #4374 Error exporting to DBF**

09/19/2016 10:48 PM - Cesar Martinez Izquierdo

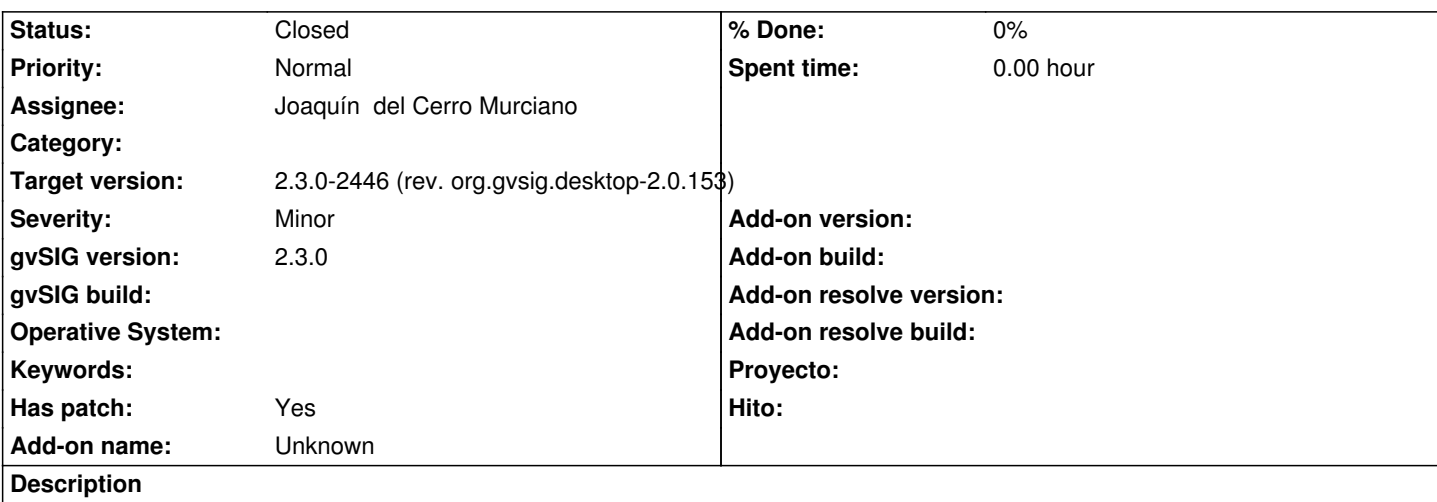

When exporting a table to DBF (using the option Table -> Export to), an error message appears and the exported file is invalid. It happens with tables that are linked to a layer and also with tables loaded directly using the Table document.

I attach the log file.

## **Associated revisions**

**Revision 42984 - 09/22/2016 09:24 AM - Joaquín del Cerro Murciano**

refs #4374, fix error exporting to DBF. Patch by Cesar Martinez

## **History**

## **#1 - 09/20/2016 12:16 AM - Cesar Martinez Izquierdo**

- *Has patch set to Yes*
- *File dbf-export.diff added*

Adjunto parche que lo resuelve.

#### **#2 - 09/20/2016 01:19 PM - Joaquín del Cerro Murciano**

*- Target version set to 2.3.0-2446 (rev. org.gvsig.desktop-2.0.153)*

*- Assignee set to Joaquín del Cerro Murciano*

### **#3 - 09/22/2016 09:24 AM - Joaquín del Cerro Murciano**

*- Status changed from New to Fixed*

### **#4 - 10/20/2016 05:22 PM - Álvaro Anguix**

*- Status changed from Fixed to Closed*

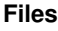

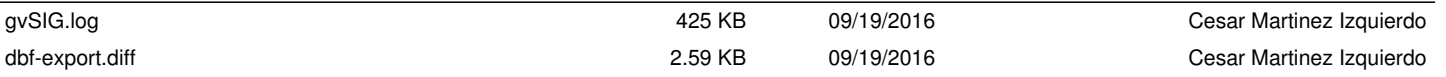